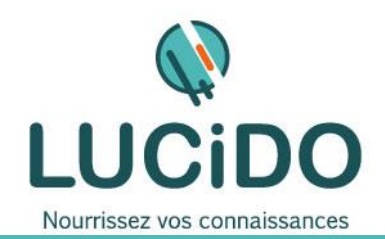

**LUCIDO Informatique** – 3, Bd de Clairfont, Bât.H 66350 Toulouges - SAS Capital: 22 500 € Siret 405 305 509 00029 – Code APE 8559A Tél. 04 68 54 02 20 **contact***@***lucidoinformatique.fr www.lucidoinformatique.fr**

## **EXCEL INTERMEDIAIRE**

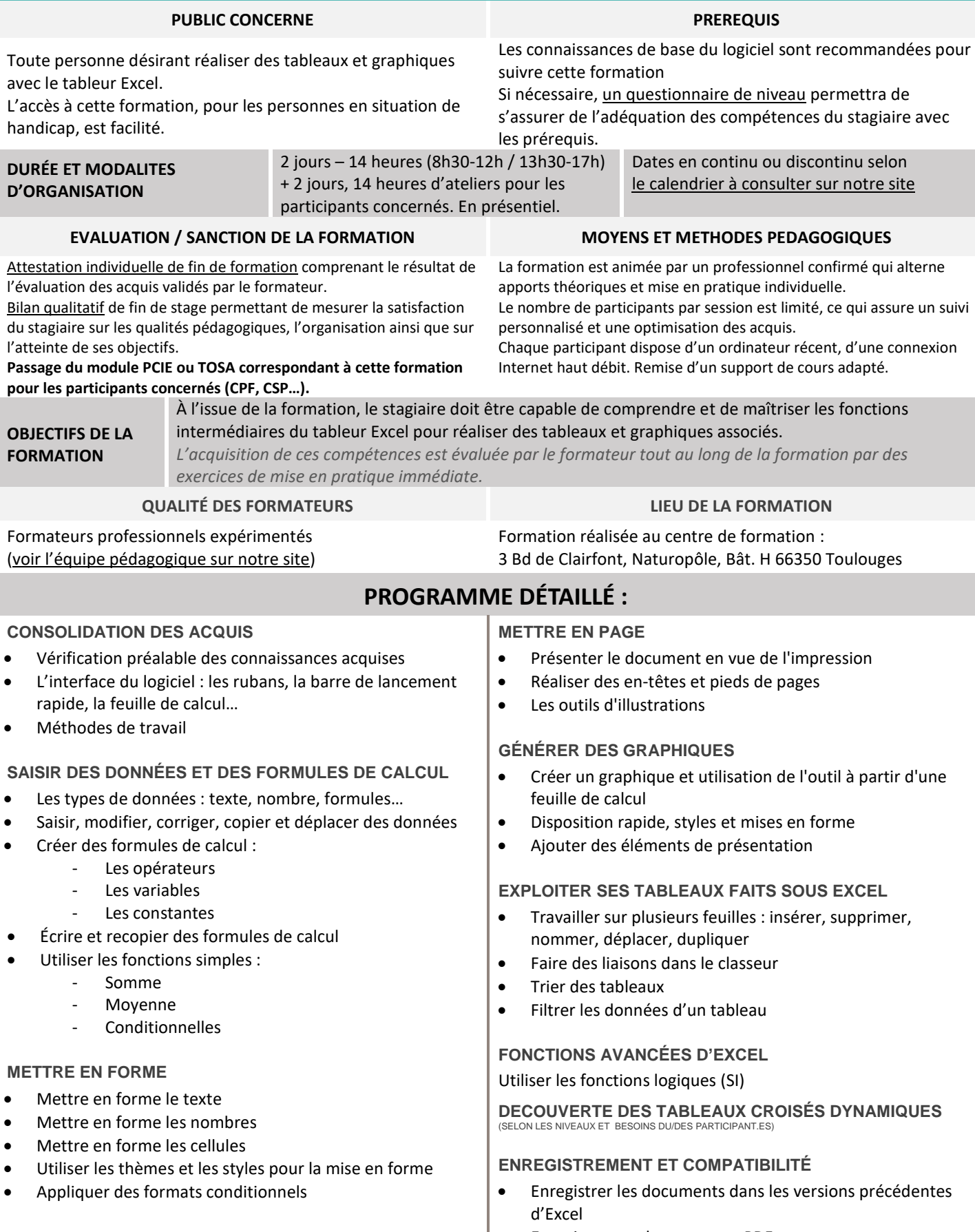

**Enregistrer un document en PDF**